## **Document Based Question Multiple Choice Civics**

Thank you certainly much for downloading Document Based Question Multiple Choice Civics. Most likely you have knowledge that, people have look numerous time for their favorite books with this Document Based Question Multiple Choice Civics, but end taking place in harmful downloads.

Rather than enjoying a fine book taking into consideration a cup of coffee in the afternoon, instead they juggled behind some harmful virus inside their computer. Document Based Question Multiple Choice Civics is genial in our digital library an online permission to it is set as public for that reason you can download it instantly. Our digital library saves in compound countries, allowing you to acquire the most less latency epoch to download any of our books considering this one. Merely said, the Document Based Question Multiple Choice Civics is universally compatible once any devices to read.

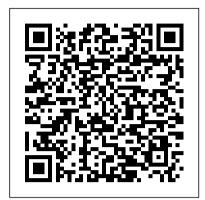

Apush multiple choice questions. Describe yourself college ...

Graphics, and document based multiple choice questions. Be Careful—Always make sure you are answering the right question. This test bank includes five original stimulus-sets of multiplechoice questions, which are written in the new style which will be used on the 2015 AP US History. Assignment - Period 5 practice multiple choice questions.

Cost Multiple Choice Questions -Document Based Multiple ...

Section 1 Unit 1 - 3 Document Based Questions! Answer the Following Questions on a separate Sheet of Paper For short answer questions, answer the question in a full sentence. For Multiple choice questions, write out the letter and the full response in order to get credit. Example Answer: A. The nomads were moving to pursue animals

Online Test Maker: Create Your Own Interactive Test | Typeform Document-Based Scaffolding Questions; Document-Based Question Essay (DBQ) 50 Multiple-Choice. The examination itself covers world history from the beginning of man until present day. While this may seem overwhelming there are some consistent patters that help to simplify the exam. For example, the 50 multiple-choice questions typically begin with 3-5 historical terms, such as geography or primary source.

Multiple Choice Quiz -*Novella* 

questions practice april 20th, 2018 - regents physics modern multiple choice questions 11 practice papers variety pack 5 multiple choice english test 5 maths test 5 nvr test 5 vr test 5 the official 11 practice papers' 'English Regents Exam Strategies Ms Conn April

22nd, 2018 - Using your notes | Pharmacist Exam | GPAT | DCO Exam and the multiple choice questions you will write your essay following the same directions I mentioned ... Thirteen Colonies Unit Test | Teaching Resources

Click "Choice" to open a new multiple choice question. Add the question and then add whatever options you want people to choose from. We 've stuck with the default two choices, but we made the question required, so people have to choose.

There 's no "Save" option in Forms, as your data is saved automatically as you go. How to Answer STIMULUS-BASED Multiple Choice Questions (AP World, APUSH, AP Euro) How to Write a Document Based Question (DBQ) for APUSH, AP World, \u0026 AP Euro (2019-2020) How to Write a DBQ: USING THE DOCUMENTS (AP World, AP U.S., AP Euro) 5 Rules (and One Secret Weapon) for Acing Multiple Choice Tests APUSH DBQ Rubric Explained Creating multiple choice question paper for English subject in ms word 2019 How to Ace the APUSH Multiple Choice How To Import A Quiz From Word Document To Moodle Tackling Multiple Choice Questions In APUSH

Multiple Choice 1 Questions Accounting Terms Accounting EquaHow To Study For Multiple Choice Exams CLIS-012, Lecture-1 Top 20 multiple choice questions from Document **Processing and Organisation!** 

Acing Multiple Choice Tests: Advanced Strategies Answering Multiple Choice Questions How to Get answers for the rest? Here 's a list of Your SCHOOLWORK DONE During Quarantine—4 Tips How to Write a Perfect DBQ How to Write a THESIS for the DBQ \u0026 LEQ [APUSH, AP World History, \u0026 AP Euro] HOW TO GET A 5: AP US History AP WORLD HISTORY: HOW TO GET A 5 How to Write a DBQ for APUSH from BEGINNING TO END (watch me write it) How to create Geometry Question paper in Microsoft Word 2019 Multiple-choice tests without the guesswork: Martin Bush at TEDxLondonSouthBankU Top 50 MCQ Based on MS- OFFICE | Test your Knowledge | Computer Awareness [ In Hindi] Part 9

HTML IMPORTANT MCQMFP1501 DFinal Examination Preparation - Dr Mphahlele 5 Steps to Solving IELTS Reading Multiple Choice Questions Multiple Choice Questions on GFR 2017 Top 100 MCQs in C (\"Watch more 50 Questions\" -link below in the Description) how to create Multiple choice question paper for mathematics in Ms word 2019 Human Anatomy and Physiology MCQ | 100 Important Questions

**DIRECTIONS:** Essay Answer the following question on a separate piece of paper. 6. Compare and contrast China under the rule of the Mongols and under the rule of

English Regents Multiple Choice Questions **Practice Strategy** 

Document Based Questions (DBQ) AP US History. all videos study guides slides ... A few Fiveable students also joined us to share tips for studying and to answer questions! May 8 2020. 104 ... Multiple Choice Questions (MCQ) ...

Section 1 Unit 1 - 3 Document Based Questions!

examination in the current AP format (80 Multiple-Choice Questions, a Doc-ument-Based Question, and four standard essay questions) is also provided for AP preparation. † Index. The index is included to help students locate key terms and items for review. † Answer Key. A separate Answer Key for all the Multiple-Choice Questions,

Document Based Question Multiple Choice Civics

Clich é warning, but use your imagination. Say you ' re making a spelling test and your students think they know the drill. Why not try a multiple-choice test format for one half of the test, and then mix it up with yes/no questions and fill-in-the-blank question types to get your imagination going.

## **UNITED STATES HISTORY**

Multiple Choice Quiz. Your Results: The correct answer for each question is indicated by a . 1: All of the following factors contributed to the outbreak of war in 1914 EXCEPT: A) nationalism. B) ... Document-Based Questions (DBQs) Chapter **Activities** 

Chapter 17 Test, Document-Based Questions Document-Based Question After completing the multiple-choice and short-answer sections, you will have 100 minutes to complete the essays. You will receive a booklet that contains the prompts for both essay questions and a second booklet with lined paper for your responses.

TOP 50+ MS Word Multiple choice Questions - Latest MS Word ... Answer key provided. 25 Multiple Choice questions 4 documents based questions. Product Videos. Custom Field. Contributor Don Jenkins. Grade Level 5-11. Product Type Assessment. File Type DOC. Pages 9. Answer Key Yes. Product Reviews (No reviews yet) Write a Review

US History and Government - New York REGENTS High School ...

Multiple Choice Quiz. Your Results: The correct answer for each question is indicated by a . 1: The increasing taxes levied on peasants during the seventeenth century resulted in: A) an expansion of sown area. ... Document-Based Questions (DBQs) Chapter Activities How to Create a Questionnaire in Microsoft

**Forms** 

Multiple Choice Quiz - Novella Regents US History and Govt test prep, practice tests and past exams. Part I - multiple choice questions, Part II - Thematic Essay and Part III - Document Based Questions (DBQ). Install the Syvum Regents US History and

Government iOS App to get all these exams on your iPhone/iPad/iPod: Mr. Dunham / Regents Exam Overview Thirteen Colonies Unit Test for A Social Studies Life's Thirteen Colonies Unit FOR GOOGLE CLASSROOM Included in this test: • Multiple Choice • Matching • Document-Based Questions • Short Response Questions • Map Skills • Answer Sheet for Students • Answer Key for Teachers Digital, 1:1, interactive Social Studies Multiple Choice Questions Looking for the printable, pen learning! and paper version of ...

Document Based Question Multiple Choice Civics

How to Answer STIMULUS-BASED Multiple Choice Questions (AP World, APUSH, AP Euro)

How to Write a Document Based Question (DBQ) for APUSH, AP World, \u0026 AP Euro (2019-2020) How to Write a DBQ: USING THE DOCUMENTS (AP World, AP U.S., AP Euro) 5 Rules (and One Secret such as geography or primary source. Weapon) for Acing Multiple Choice Tests APUSH DBQ Rubric Explained Creating multiple choice question paper for English subject in ms word 2019 How to Ace the APUSH Multiple Choice How To Import A Quiz From Word Document To Moodle Word Objective Questions have been Tackling Multiple Choice Questions In **APUSH** 

Multiple Choice 1 Questions Accounting Terms Accounting EquaHow To Study For subject of MS Word. These Objective type Multiple Choice Exams CLIS-012, Lecture-1 Top 20 multiple choice questions important for campus placement test and from Document Processing and Organisation!

Acing Multiple Choice Tests: Advanced Strategies Answering Multiple Choice **Questions** How to Get Your SCHOOLWORK DONE During Quarantine—4 Tips How to Write a

Perfect DBQ How to Write a THESIS for the DBQ \u0026 LEQ [APUSH, AP World History, \u0026 AP Euro] HOW TO GET A 5: AP US History AP WORLD HISTORY: HOW TO GET A 5 How to Write a DBQ for APUSH from BEGINNING TO END (watch me write it) How to create Geometry Question paper in Microsoft Word 2019 Multiple-choice tests without the guesswork: Martin Bush at TEDxLondonSouthBankU Top 50 MCQ Based on MS- OFFICE | Test your Knowledge | Computer Awareness [ In Hindi] Part 9

HTML IMPORTANT MCQMFP1501 DFinal Examination Preparation - Dr Mphahlele 5 Steps to Solving IELTS Reading Multiple Choice Questions Multiple Choice Questions on GFR 2017 Top 100 MCQs in C (\"Watch more 50 Questions\" -link below in the Description) how to create Multiple choice question paper for mathematics in Ms word 2019 Human Anatomy and Physiology MCQ | | 100 Important Questions | Pharmacist Exam | GPAT | DCO Exam Civil War Test and Key: 25 Multiple Choice and 4 Documents ...

SHOPPING Cost Multiple Choice Questions And Document Based Multiple Choice Questions Cost Multiple Choice Questions And Document Based

**Document Based Question Multiple Choice** 

Document-Based Scaffolding Questions; Document-Based Question Essay (DBQ) 50 Multiple-Choice. The examination itself covers world history from the beginning of man until present day. While this may seem overwhelming there are some consistent patters that help to simplify the exam. For example, the 50 multiple-choice questions typically begin with 3-5 historical terms, **Document Based Question Multiple Choice Civics** 

Microsoft Multiple choice Questions and Answers. Dear Readers, Welcome to MS designed specially to get you acquainted with the nature of questions you may encounter during your Job interview for the Microsoft Word Questions are very job interviews.